# Adventure Works Photo Sharing Application (Proposed)

### Detailed Planning Document

#### 2<sup>nd</sup> November 2012

Authors: Lola Jacobsen

Note: This file is an example solution for lab. It is not the only correct solution and your answers may vary.

## Introduction

The author has examined the initial investigation document by Hines, Raghav, and Khan. Based on the use cases, technical requirements, and other content in that document, the author has created the detailed plans below. The board has already agreed that the photo sharing application will be built as a website based on Microsoft's ASP.NET MVC technology. Therefore the details presented here include the names and properties of model classes and controllers developers must create. Views have also been identified and wireframe diagrams included to help envision the user interface for important parts of the site.

The application design is likely to evolve throughout the development process as requirements change. The development team will adopt Agile practices to ensure such changes are reflected in the final product. Therefore this document should not be considered a complete definition of the final application.

## MVC Model

Developers will create a model with the following model classes. For each model class, properties have been listed and descriptions given.

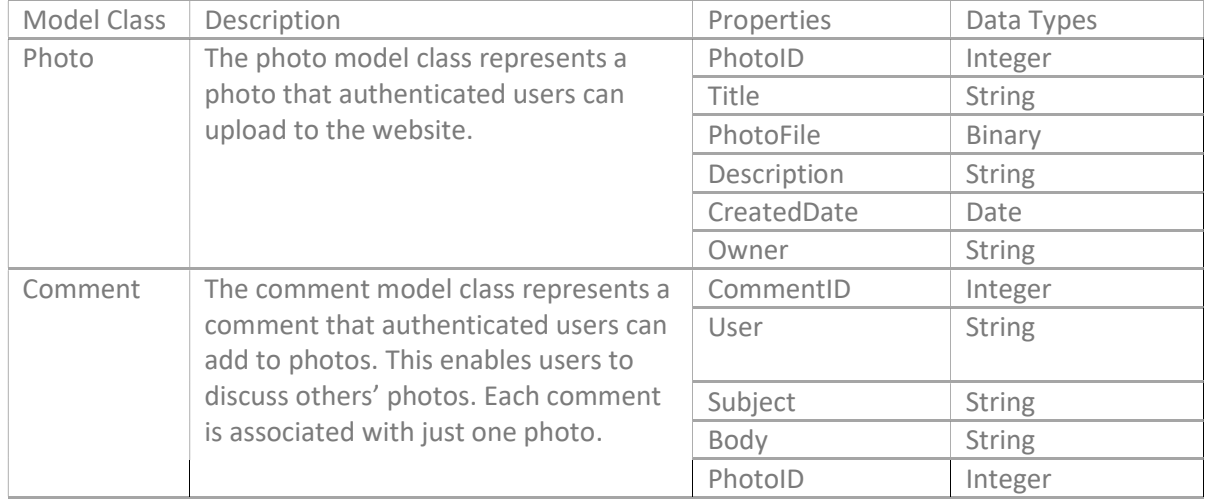

Table 1: MVC Model

## MVC Controllers

Developers will create the following controllers. For each controller, actions have been listed and descriptions given.

Table 2: MVC Controllers

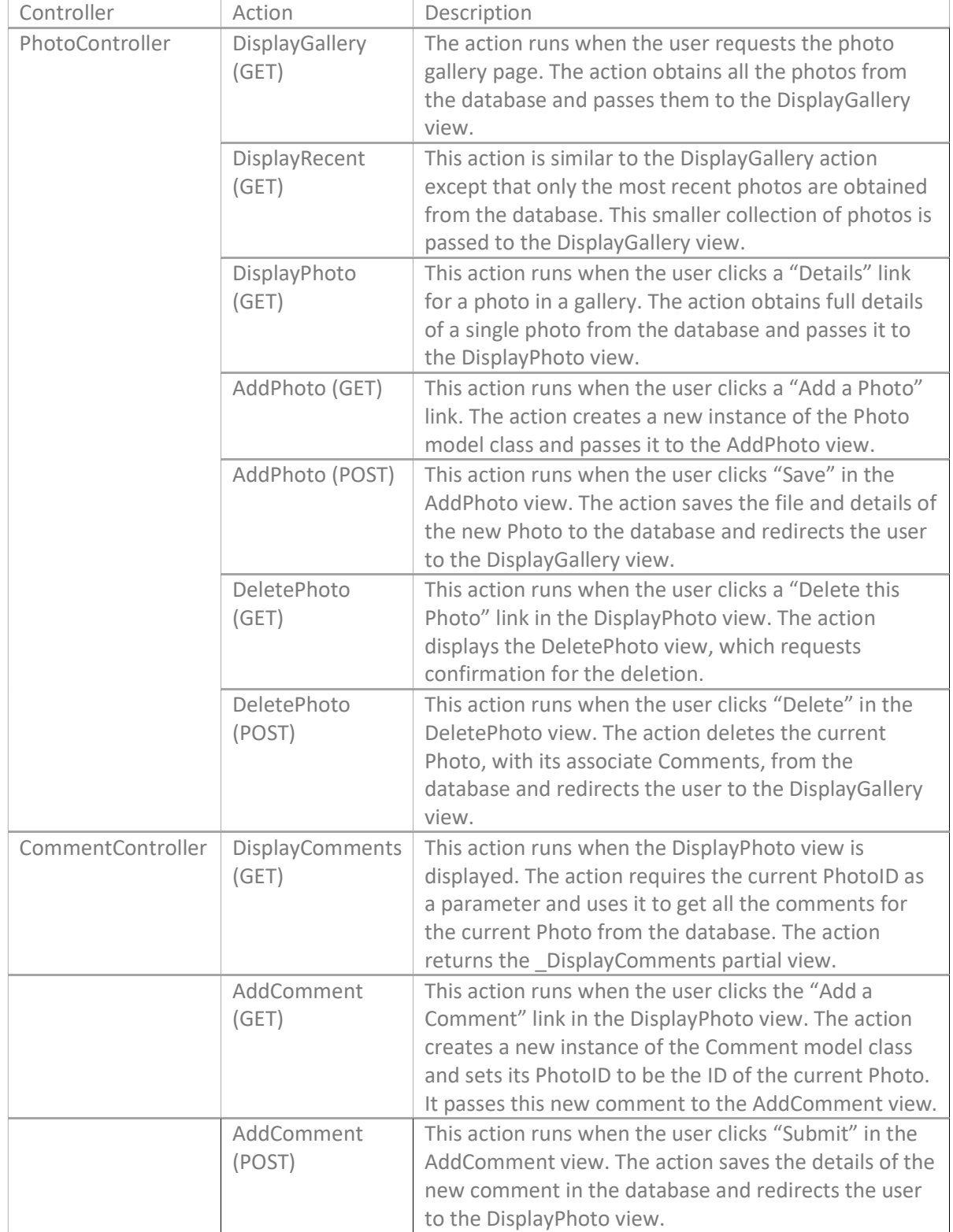

## MVC Views

Developers will create the following views. Each view has been listed together with the controller it is associated with.

Table 3: MVC Views

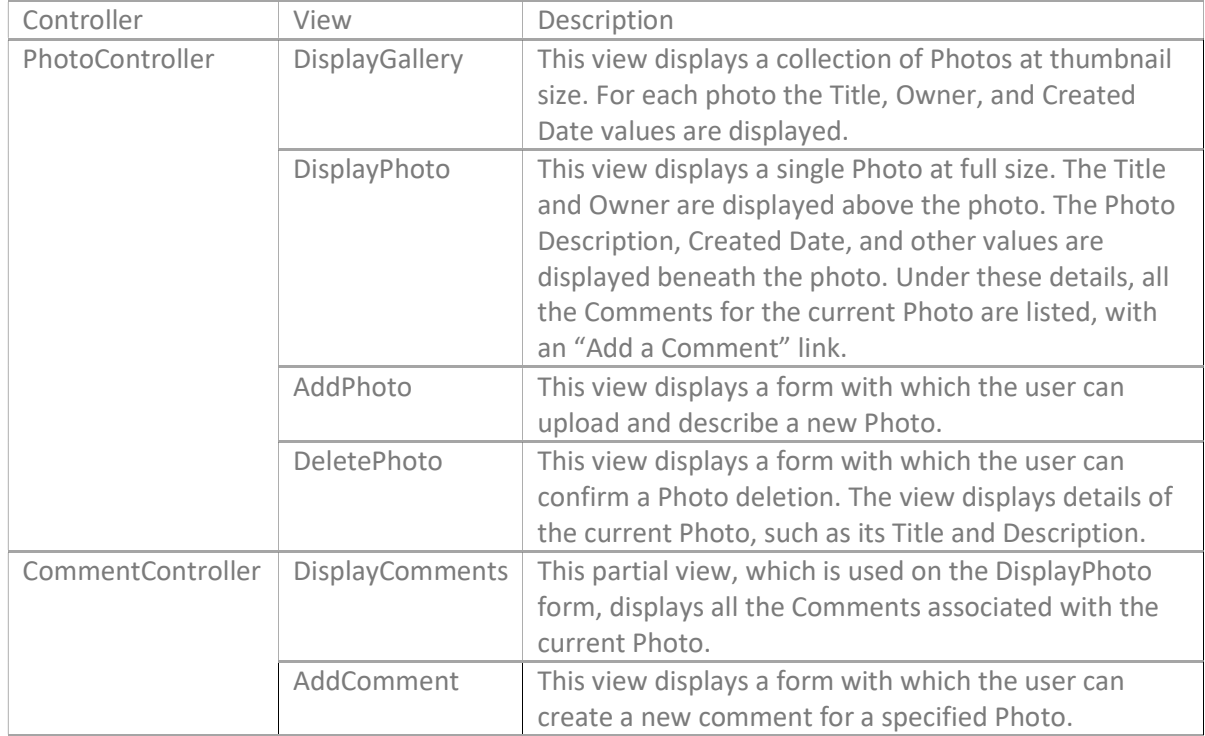

## Hosting Recommendations

Since the photo sharing application will be developed in ASP.NET MVC, it must be hosted on a Microsoft web server. The author recommends the following hosting configuration:

## Web Server

The author recommends using Windows Azure to host the Photo Sharing application. Windows Azure can host any ASP.NET website, including the MVC application proposed in this document. Scaling is very simple because Microsoft, not Adventure Works, is responsible for adding server resources at times of high traffic. Costs are minimal: they depend on the amount of data served to visitors but it is not necessary to maintain our own hardware.

## Database

The author recommends using SQL Database, within Windows Azure, to host the Photo Sharing application underlying database. As for the web server, this recommendation ensures highavailability hosting for the database with good value for money. This makes particular sense if the web site is hosted in Windows Azure.